## 「別紙1「買いやす.net」の会員登録方法

特典適⽤いただくためには下記の通り、登録いただくことが必要です。

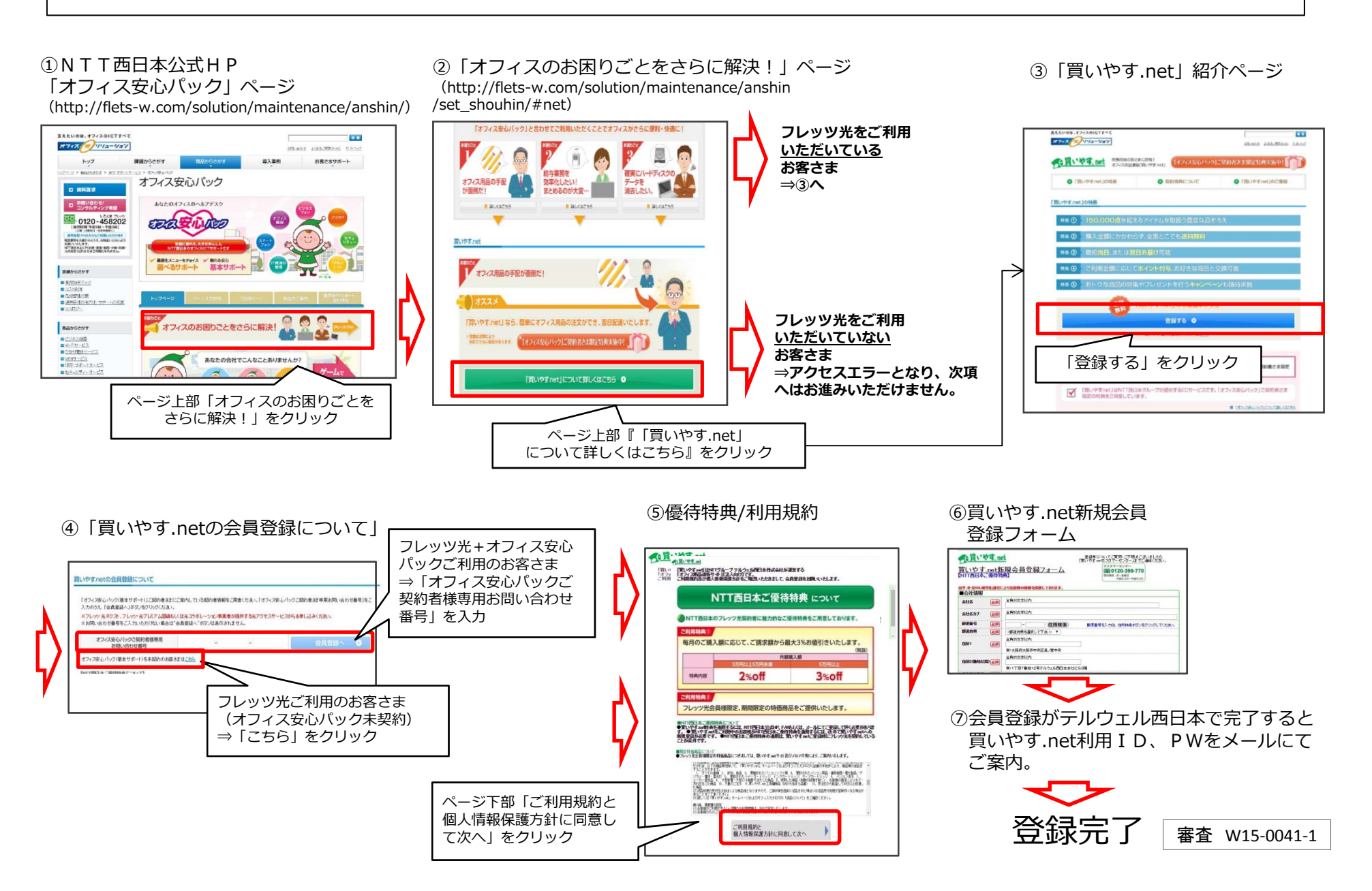